## KUILEUWEN

## **What's in the network?**

## **A stepwise overview of working with networked data in** *R*

**Tine Van Calster, Michael Reusens, María Óskarsdóttir, Sandra Mitrović, Jasmien Lismont, Jochen De Weerdt, Wilfried Lemahieu, Bart Baesens, and Jan Vanthienen**

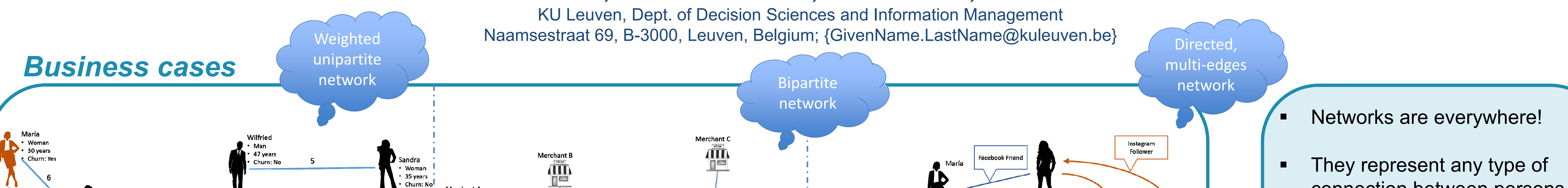

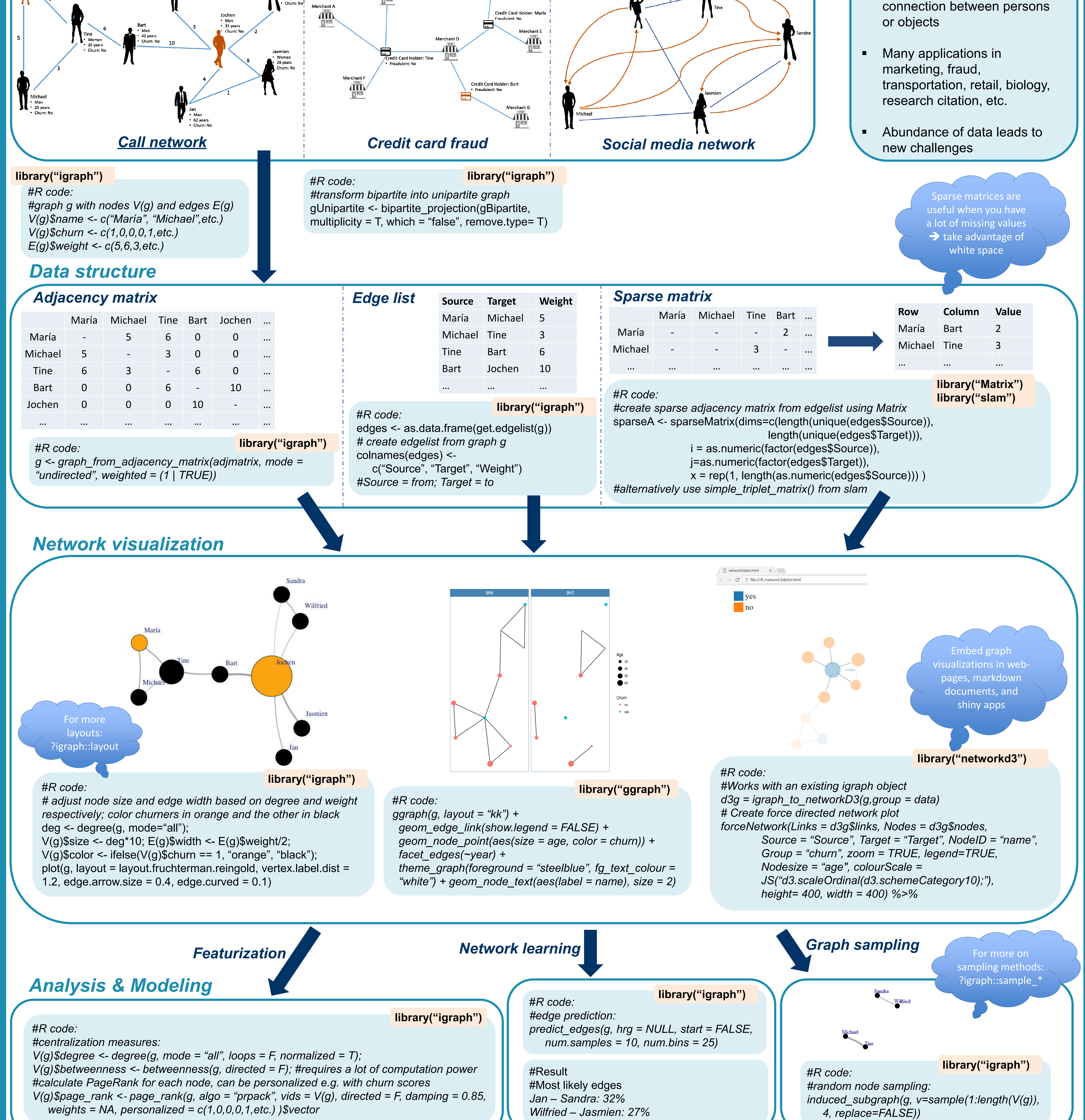